Multi-scale Full Waveform Inversion of Acoustic Approximation

Fuqiang Chen

Earth Science and Engineering KAUST

Implementation of FWI Explicitly re-written using Matrix Notation Numerical tests in 1D medium FWI and Multi-scale FWI Conclusion and Further study MATLAB Code

# Implementation of FWI

 $p(\mathbf{x}_r,t) = \int d\mathbf{x}_s G(\mathbf{x}_r,t;\mathbf{x}_s) * s(\mathbf{x}_s,t)$ Forward Problem:

If one source and one receiver configuration is considered, then the sum over the numbers of shots and receivers are removed.

Using Matrix notations, the misfit function can be re-written as

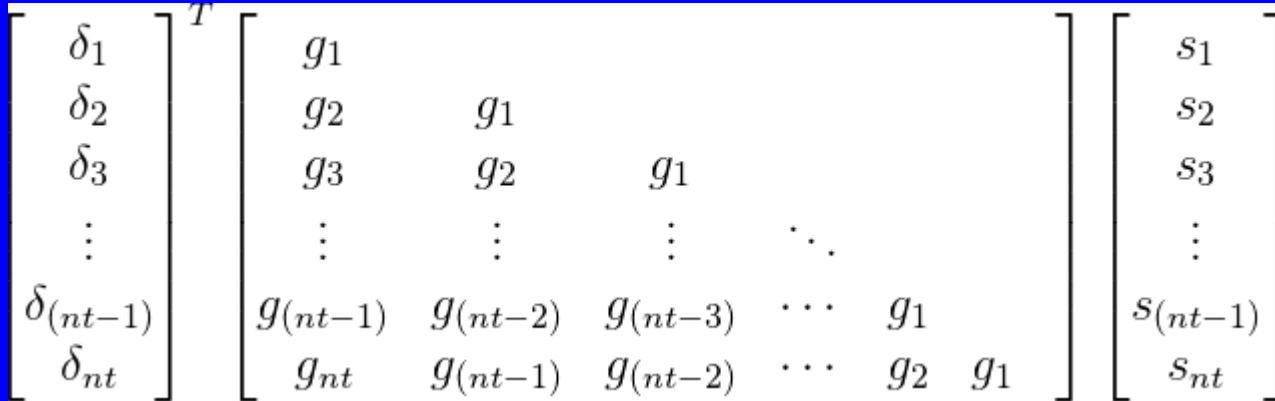

The middle Matrix acts as the process of convolution

# Implementation of FWI

Change the order of inner product calculation and combine the matrix with residual waveform.

$$
\begin{bmatrix}\ns_1 \\
s_2 \\
s_3 \\
\vdots \\
s_{(nt-1)} \\
s_{nt}\n\end{bmatrix}\n\begin{bmatrix}\ng_1 & g_2 & g_3 & \cdots & g_{(nt-1)} & g_{(nt)} \\
g_1 & g_2 & \cdots & g_{(nt-2)} & g_{(nt-1)} \\
g_1 & \cdots & g_{(nt-3)} & g_{(nt-2)} & g_{(nt-2)} \\
\vdots & \vdots & \vdots & \vdots & \vdots \\
g_1 & g_2 & g_1 & g_2 & g_{(nt-1)} \\
\vdots & \vdots & \vdots & \vdots \\
g_1 & g_2 & g_1 & g_{(nt-1)} & g_{(nt-1)}\n\end{bmatrix}
$$

Now, the convolution operator acts as cross-correlation operator without negative lag. We can re-write the cross-correlation operator into convolution by reverse residual field.

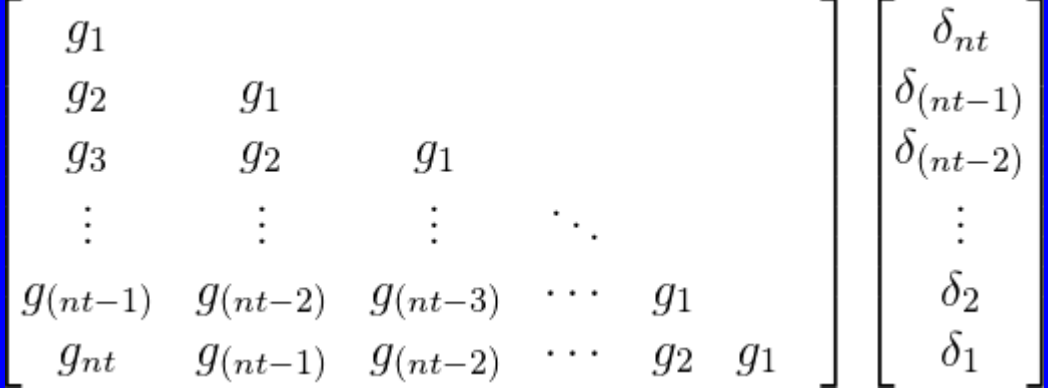

To calculate misfit function, we should make the time sequence of forward and backward wave field consistent, it is easy to do by propagating forward wave field from maximum time to zero time.

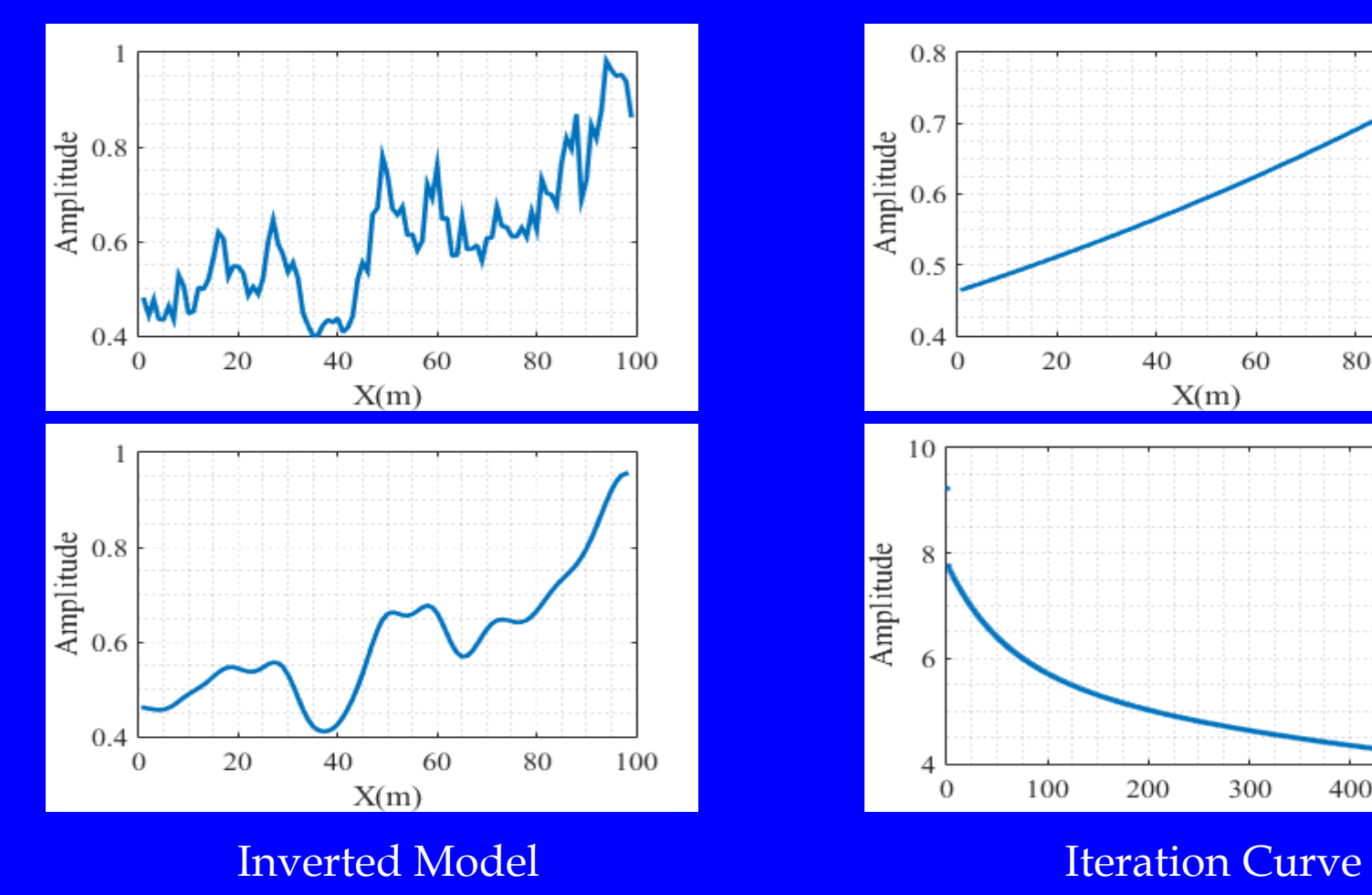

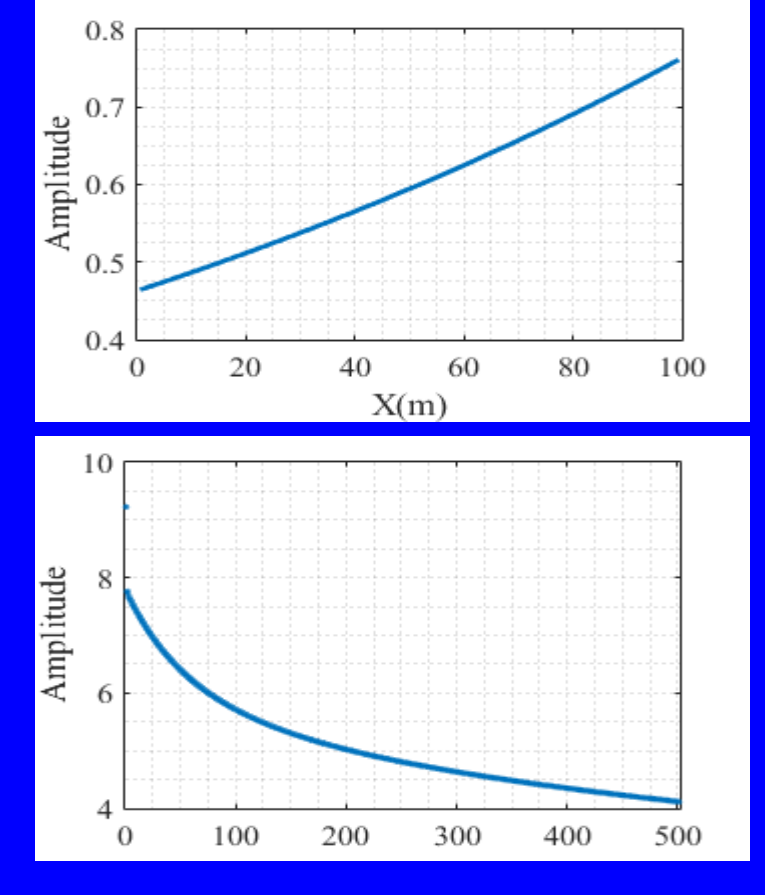

#### True Model and True Model and True Model and True Model and True Initial Model

Overlaid True Model vs Initial Model (a) and True Model vs Inverted Model (b)

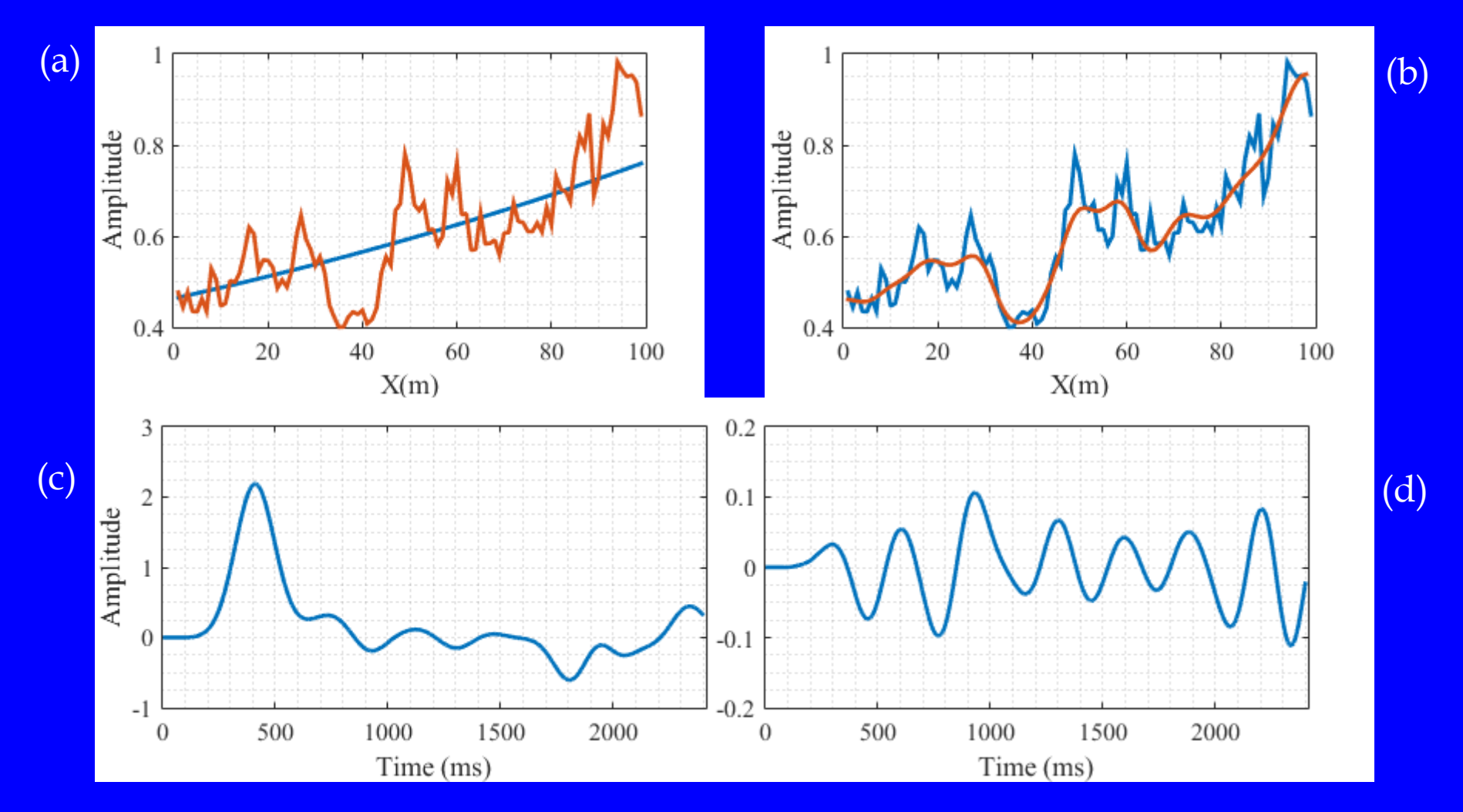

Observed Data (c) and Data Residual (d)

#### Smoothing Residual using 1 stage: Iteration Curve (a) and Overlaid Velocity Model (b)

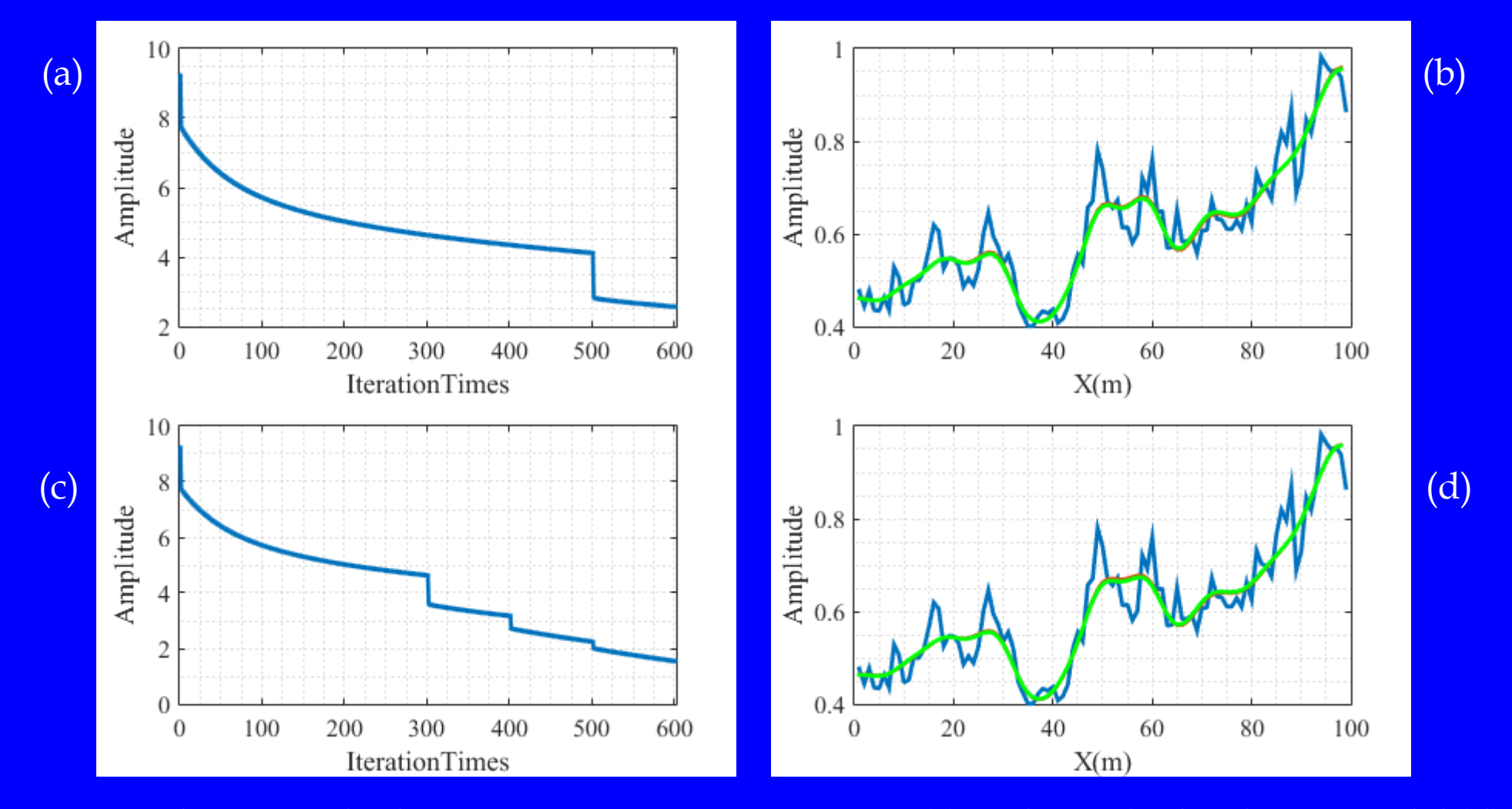

Smoothing Residual using 3 stages: Iteration Curve (c) and Overlaid Velocity Model (d)

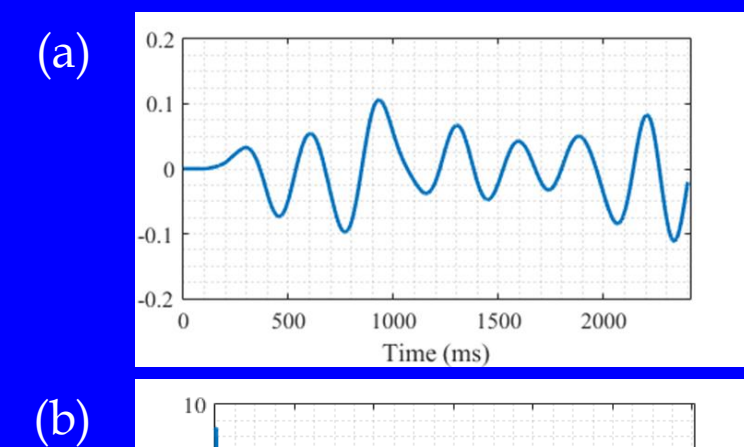

500

500

600

600

Residual data after 501 iterations (a), Iteration curve relates to smooth residual after 501<sup>st</sup> iteration and iteration curve relates to smooth residual data at 301st, 401st and 501st.

Because observed data is dominated by low frequency and narrow frequency range, It seems that multi scale scheme does not work very well.

Figure (a) shows that the residual data contains high frequency components much more than observed data. So we can smooth the residual data to continue the inversion process.

Both figure (c) and (d) show that the misfit functions decrease further, while figure (c) is minimized much than figure (b).

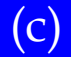

Amplitude

 $\theta$ 

10

Amplitude

100

100

200

200

300

IterationTimes

300

IterationTimes

400

400

Inverted model (a) from data with highly dominant frequency(c) and iteration curve (b).

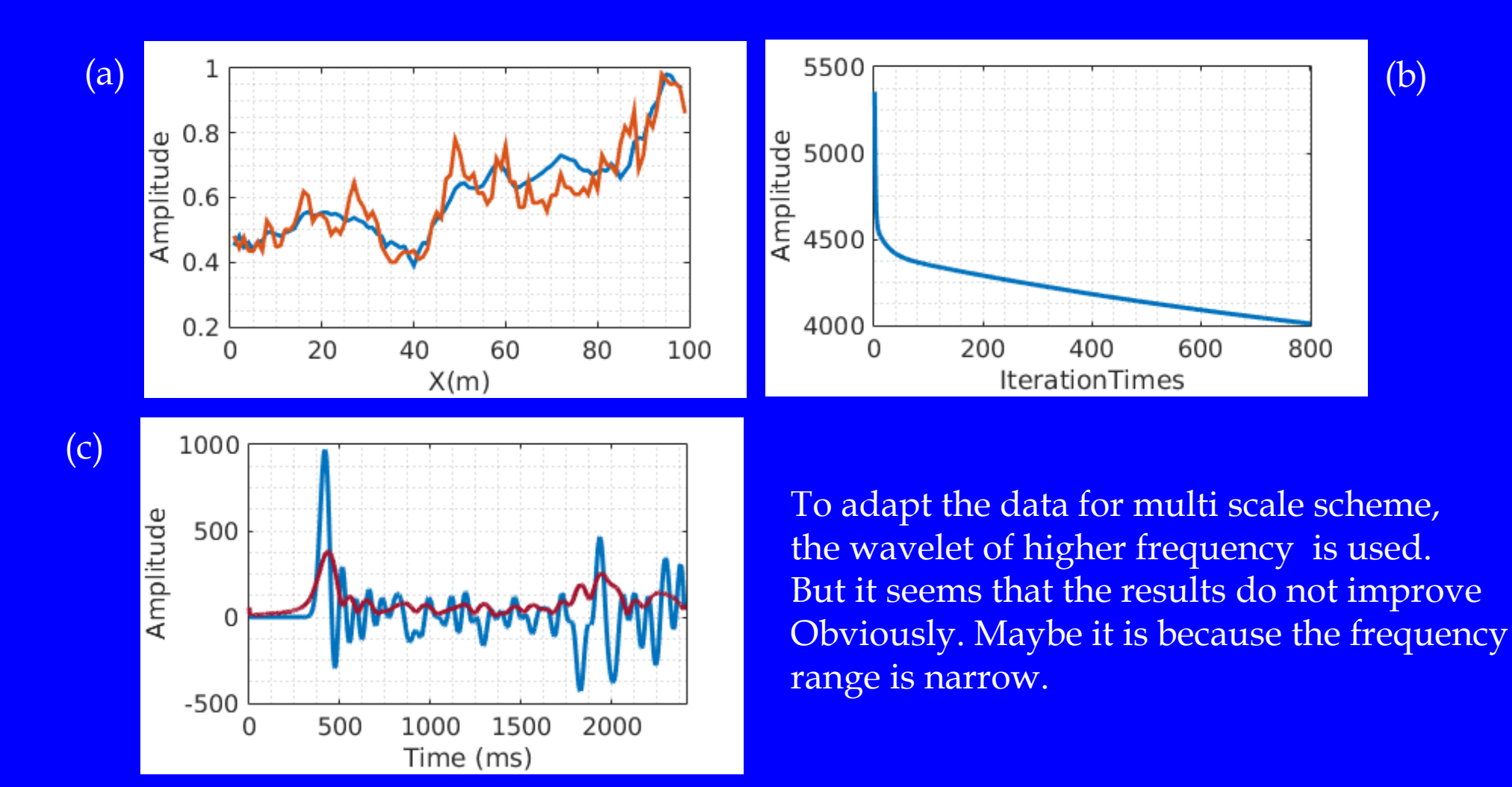

#### Inverted results from Data dominated by low frequency (a) and dominated by high frequency (b)

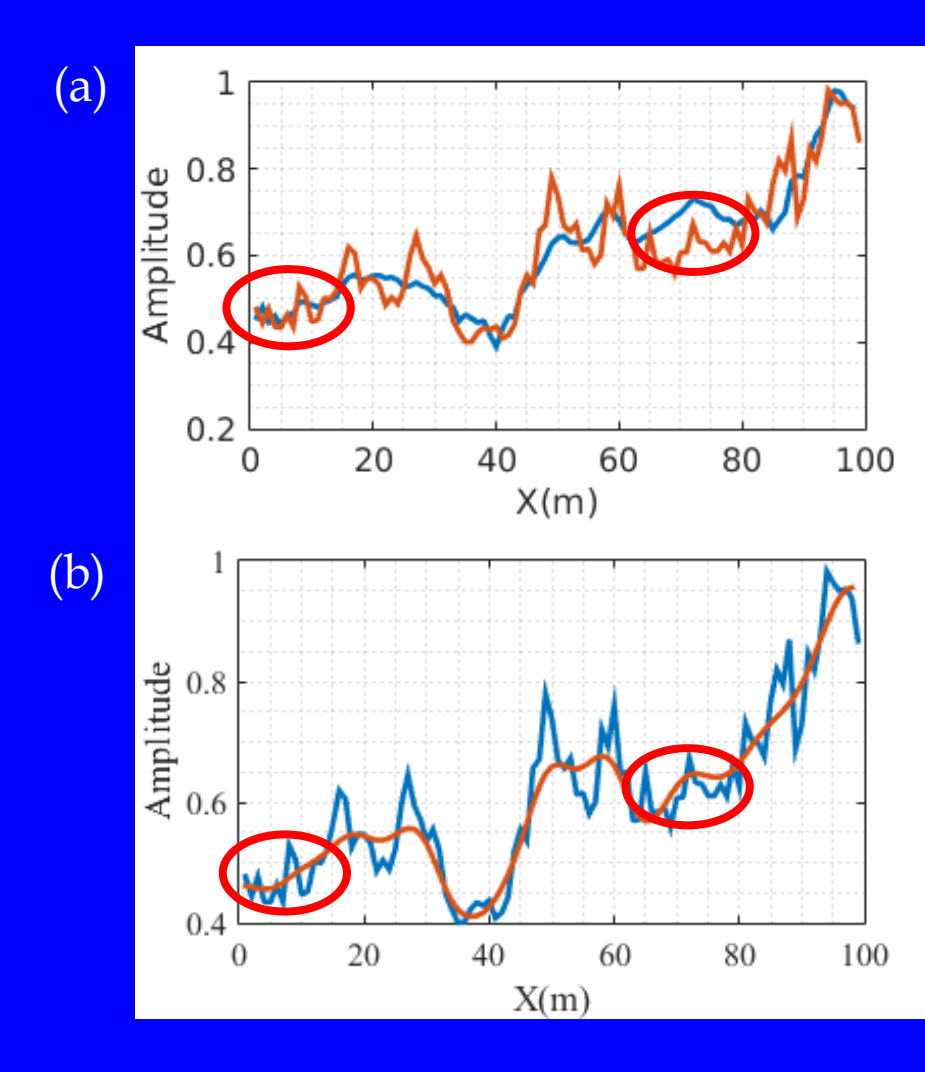

Conclusion: It seems that inversion procedure converges faster for data dominated by low frequency than data dominated by high frequency. In this tests, the result of figure (a) needs 801 times iteration while the result of figure (b) Needs 501 times iteration.

b> Inverted resulted from data dominated by high frequency shows higher apparent resolution than figure (b) does. But which resolution causes ambiguous and, maybe need to be smoothed out for the next use. In other words, results from high frequency is less reliable than the results from low frequency.

```
if it > 301 & & it <= 401
    datares(rec,:)=sgolayfilt(datares(rec,:), 3, 501);
 end
```

```
if it > 401 & & it <= 501
    datares(rec,:)=sgolayfilt(datares(rec,:), 3, 601);
 end
```
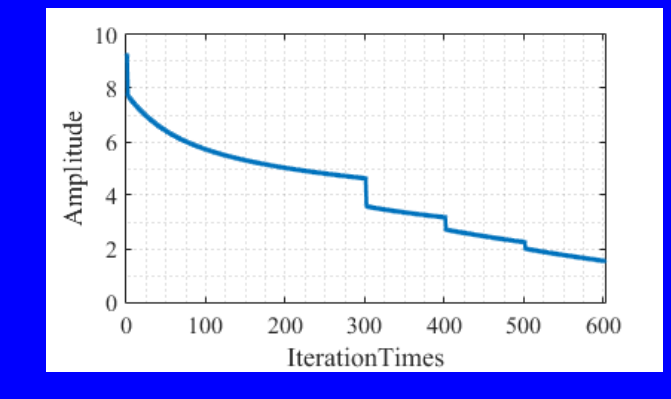

#### if it  $> 501$

```
datares(rec,:)=sgolayfilt(datares(rec,:), 3, 701);
 end
```
Multi-scale of Data Residual, the procedure of iteration is divided by 5 different smoothing weights.

## MATLAB Code

```
for it = tmin+1 : tmax-2for ix = xmin+1 : xmax-1p(i, it+1)=2*p(ix, it)-p(ix, it-1)+ ...(c(ix)*dt)^2*(S(ix,it)+(p(ix+1,it)-2*pi(ix,it)+p(ix-1,it))/dx^2; end
        p(xmin, it+1)=0.;
        p(xmax, it+1) = p(xmax-1, it+1); end
    for it = tmin+2:tmax-1datares(rec,it)=(p(rec,it)-Pobs(rec));
     end
end
```
#### Forward modelling and residual of waveform calculates

## MATLAB Code

```
for it = tmax-1:-1:tmin+2for ix = xmin+1: xmax-1delta(ix,it-1)=2*delta(ix, it)-delta(ix, it)-delta(ix, it+1) + ...(c*dt)^2*(datares(ix, it) +…
             (delta(i+1,a)-2*delta(ix, it)+delta(i-1,a))/dx^2); end 
       delta(xmin,it-1)=0.;
        delta(xmax,it-1)=delta(xmax-1,it-1);
end
for it = tmin+1:tmax-2for ix = xmin+1:xmax-1dp2(ix,it) = (p(ix,it+1)-2*p(ix,it) + p(ix,it-1))/dt^2; end
end
```
The second derivative of wave field and reverse propagation of virtual source.